## $TP1500$

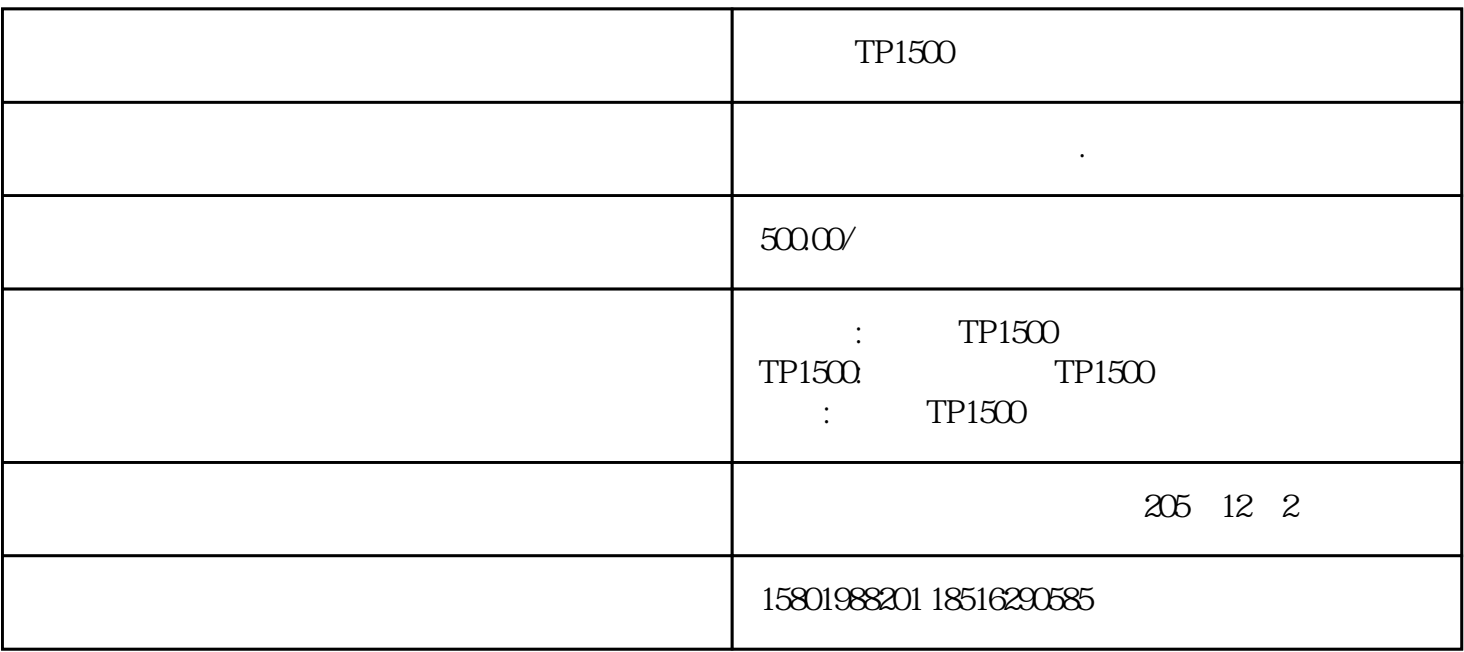

 $TP1500$   $TP1500$  $TP270$  MP277 TP1200 TP270 TP270 0 TP700 MP377 TP1500  $TP1500$  $TP1200$ ,  $TP1200$ ,  $TP1200$ ,  $TP1200$ ,  $TP1200$ ,  $TP1200$ ,  $TP1200$ ,  $TP1200$ ,  $TP1200$ ,  $TP1200$ ,  $TP1200$ ,  $TP1200$ ,  $TP1200$ ,  $TP1200$ ,  $TP1200$ ,  $TP1200$ ,  $TP1200$ ,  $TP1200$ ,  $TP1200$ ,  $TP1200$ ,  $TP1200$ ,  $TP1200$ ,  $TP1200$ ,  $TP1200$ ,  $TP120$  $TP1200$  ,  $#$  $\mathop{\mathrm{SIMATIC}}$   $\mathop{\mathrm{HM}}$  Comfort Panel:TP700 TP900 SIMATIC HMI WinCE  $\overline{\text{OS}}$ 开机停留在画面,西门子触摸屏维修:TP700,KP700,TP900,KP900,TP1200,KP1200,TP1500,KP150 0, TP1900, KP1900, TP2200, KP2200, 202S, 802S, 802S, 802s ,  $802c$  ,  $802c$  ,  $802c$  ,  $802c$  ,  $802s$  ,  $802s$ ,  $802s$ ,  $TP270$ 

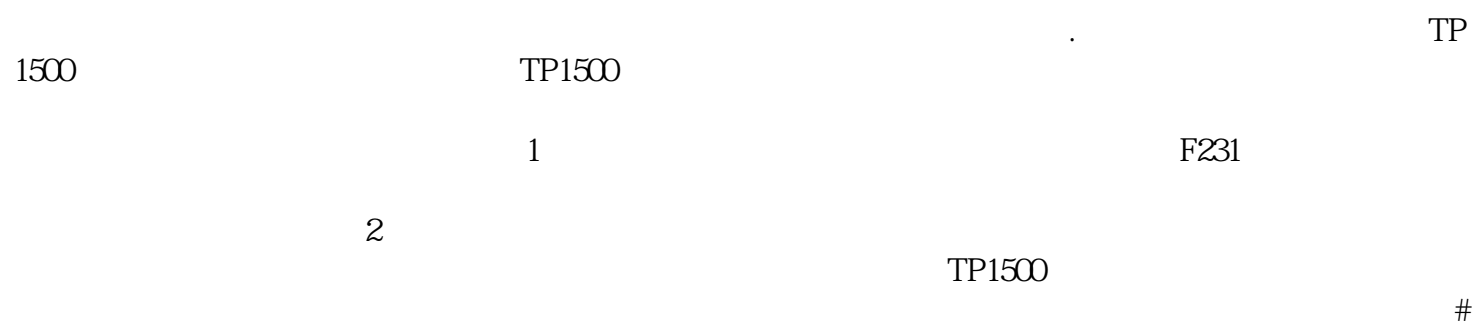

 $[$  for a set  $]$  for a set  $\mathbb{R}$  of  $\mathbb{R}$  and  $\mathbb{R}$  and  $\mathbb{R}$  and  $\mathbb{R}$  and  $\mathbb{R}$  and  $\mathbb{R}$  and  $\mathbb{R}$  and  $\mathbb{R}$  and  $\mathbb{R}$  and  $\mathbb{R}$  and  $\mathbb{R}$  and  $\mathbb{R}$  and  $\mathbb{R}$  and  $\mathbb{R}$  and

 $\ast$  $\blacksquare$  $5$  ),  $\mathcal{A}_{\mathcal{B}}$ 系统为OEM版本,被厂家调整过,造成串口通讯的 非标准性,与触摸屏驱动不兼容,如果可行 请格式化硬盘,

安装系统后驱动触摸屏。主机中是否有设备与串口资源冲突检查各硬件设备并调整.例如某些网卡安装后 IRQ 3, COM2 IRQ , IRQ IRQ IRQ